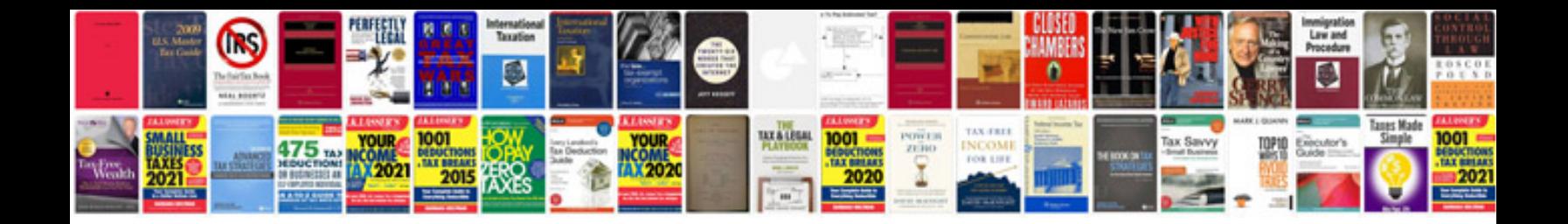

**2014 ford mustang manual**

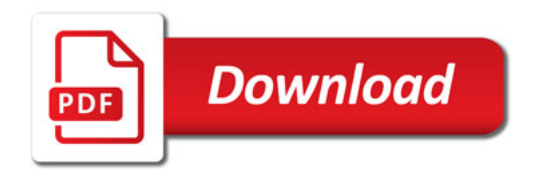

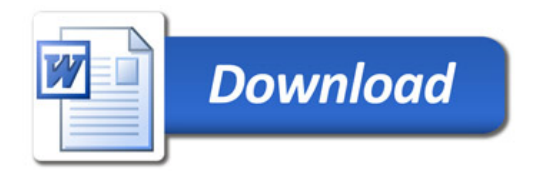